$1:$ ICD2 MPLAB, ICD2 PC, &

2:  $\qquad \qquad :$  $\sim$  ICD2  $\sim$  $\bullet$ 

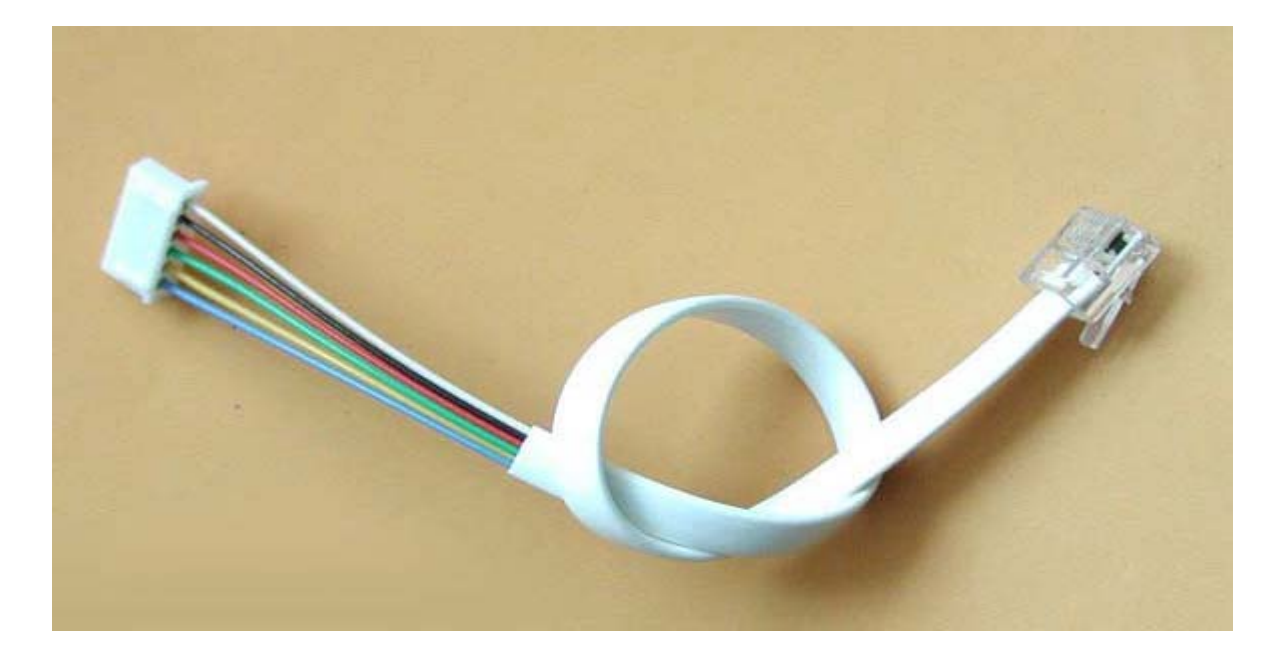

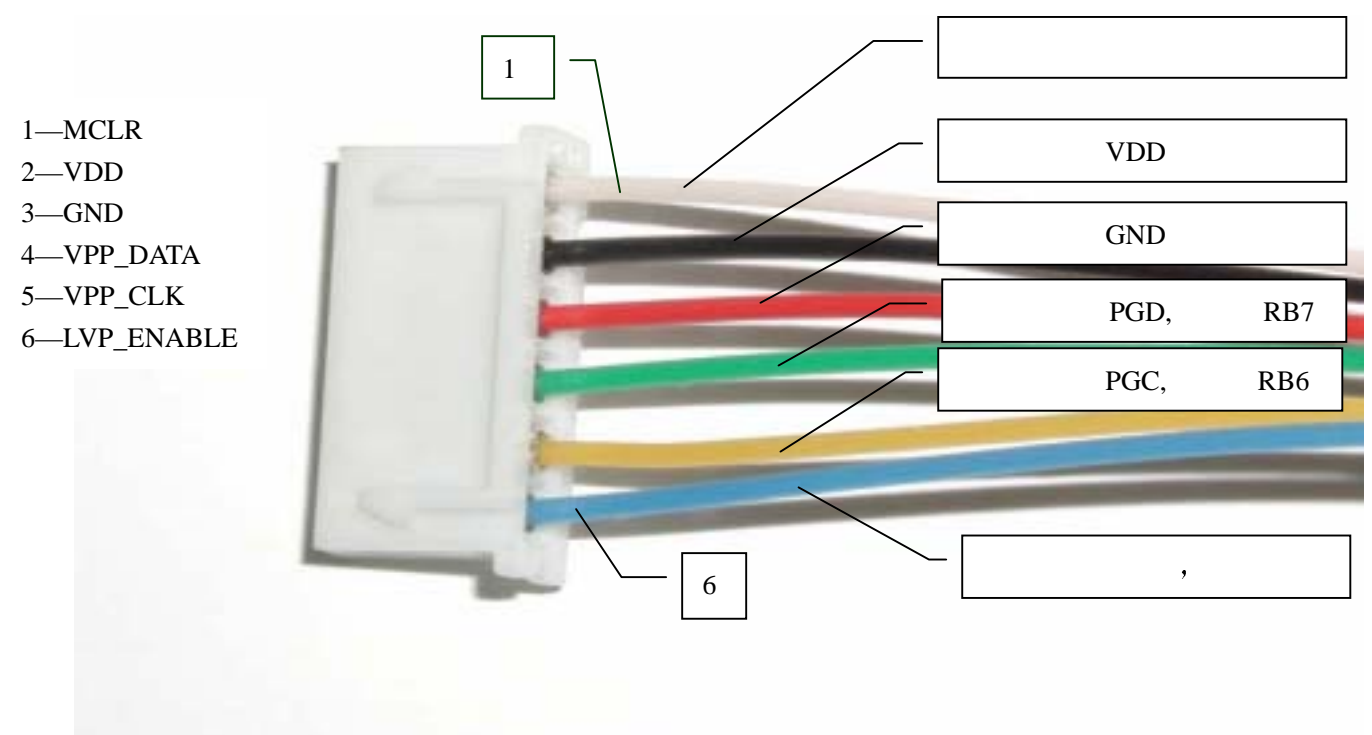